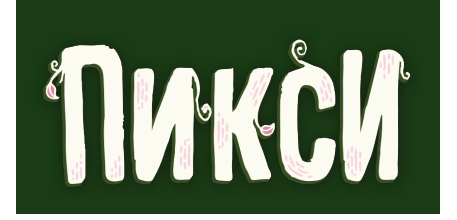

## **СОСТАВ ИГРЫ**

70 карт, 1 лист правил.

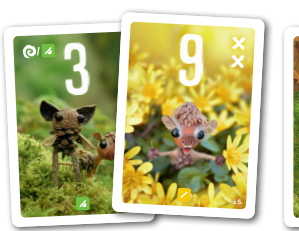

PIXIES\_cards.indd 20 15/01/2024 12:21:24

PIXIES\_cards.indd 48 **Лицевая сторона карты Рубашка карты**

## **ПОДГОТОВКА ИГРЫ**

Перемешайте карты и сформируйте из них колоду рубашкой вверх. Случайным образом выберите первого игрока.

## **ЦЕЛЬ ИГРЫ**

Выигрывает игрок с наибольшим количеством полученных за **три раунда** очков. Размещайте карты с умом в своей игровой зоне для получения максимального количества очков согласно значению, цвету и символам каждой из карт.

# **ХОД ИГРЫ**

Игра состоит из **трех раундов**, каждый из которых проходит в **несколько ходов**, продолжающихся до тех пор, пока один из игроков не **заполнит** полностью свою игровую зону. Каждый ход состоит из трех этапов:

**1.** Первый игрок **вскрывает** и выкладывает из колоды на стол столько карт лицевой стороной вверх, сколько в этой партии участвует игроков.

**2.** По очереди по часовой стрелке каждый игрок обязан **выбрать и взять одну из выложенных карт** и разместить её в своей игровой зоне, соблюдая правила размещения (см. ниже). Последнему игроку карт на выбор не остается, он обязан взять оставшуюся карту.

**3.** Этот ход завершен. **Игрок, который взял карту последним, становится первым на следующем ходу.**

В игре на двоих на стол выкладывается 4 карты, и игроки ходят по очереди (выбирая и размещая карты) до тех пор, пока последняя карта не будет выбрана. Другими словами, за один ход каждый игрок получит две карты.

Вариант 2. У игрока уже есть лежащая лицевой **стороной вверх карта с этим значением (цвет карты не важен, только значение).** Тогда он обязан выбрать, какую из двух карт (новую или ту, которая уже лежит в его игровой зоне) он оставит лицевой стороной вверх; вторая из этих карт переворачивается рубашкой вверх и подкладывается под первую. Игрок должен убедиться, что подложенная карта лежит таким образом, что его противники могут ее видеть (хотя бы частично).

Игровая зона каждого игрока – это сетка из 9 ячеек (воображаемо пронумерованные от 1 до 9 по порядку в сетке три на три ячейки). Если возможно, вы должны разместить карту в ячейке с соответствующим значением, но ранее размещенные карты могут влиять на то, где и как вы будете размещать следующую карту. В игровой зоне игрока не может быть карт с одинаковым значением лицевой стороной вверх. Есть три возможных варианта размещения:

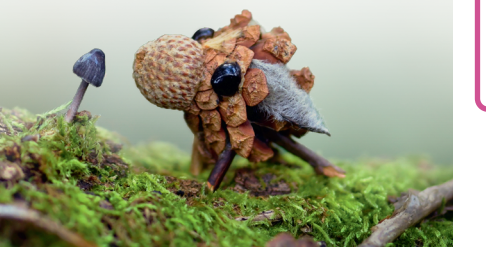

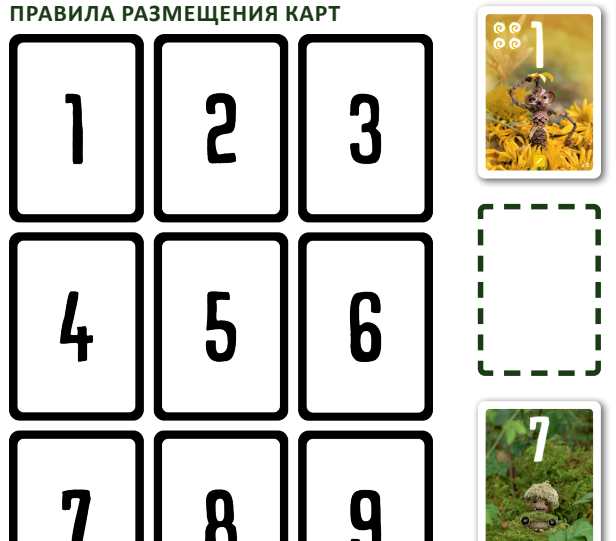

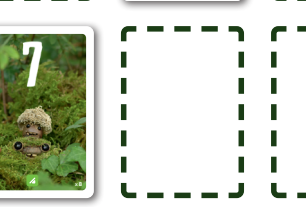

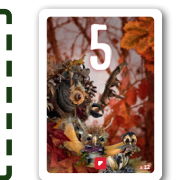

**Вариант 1. У игрока в игровой зоне нет карты лицевой стороной вверх с этим значением.** Тогда он обязан разместить выбранную им карту лицевой стороной вверх в ту ячейку, номер которой совпадает со значением карты. Если эта ячейка занята картой рубашкой вверх, игрок обязан поместить новую карту поверх нее.

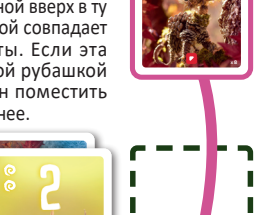

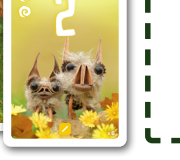

Каждый символ спирали **О** приносит 1 очко. Каждый символ креста Х отнимает у игрока 1 очко.

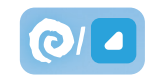

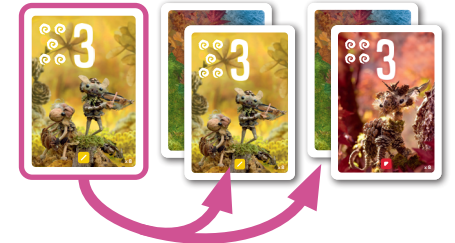

**Важно:** Карта лицевой стороной вверх, размещенная на карте рубашкой вверх, считается «закрепленной», и она принесет игроку очки в конце раунда.

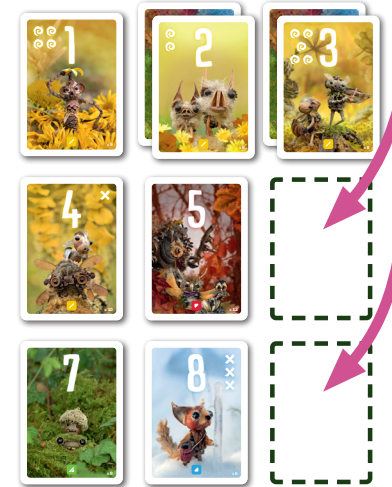

Очки за закрепленные карты *1 + 5 + 7 + 8 = 21 очко*

*10 спиралей на картах + 5 спиралей за особые карты (1 х 5 на синих картах, включая*   $\alpha$ дну разноцветную) – 4 креста  $\blacktriangleright$  = 11 очков

PIXIES\_cards.indd 4 15/01/2024 12:21:18

PIXIES\_cards.indd 1 11/12/2023 14:57:32 **Внимание:** эта карта **не может**  быть подложена под другую карту с целью ее закрепления. Ее можно разместить только в незанятую ячейку. Размещенная карта позднее может быть накрыта другой картой со значением, соответствующим ячейке (см. вариант 1), и тогда эта карта будет сразу же закреплена.

**Вариант 3. У игрока уже есть лежащая лицевой стороной вверх карта с этим значением, и она уже закреплена.** Он обязан разместить новую выбранную карту рубашкой вверх в любую **незанятую ячейку**, вне зависимости от значения самой карты.

# **КОНЕЦ РАУНДА**

Раунд заканчивается в том случае, когда на конец любого хода (после того, как все игроки разместили по карте (или по две, в игре на двоих), у любого игрока заполнены все 9 ячеек, вне зависимости от того, лежат ли в них карты лицевой стороной или рубашкой вверх. Затем происходит подсчет очков, и результат каждого игрока записывается.

В игре на двоих раунд может закончиться  $\lambda$  и тогда, когда на столе еще остались карты. Например, в начале хода игрок № 1 берет карту, размещает ее, тем самым

заполняет последнюю ячейку в своей игровой зоне. Он не может продолжать игру. Однако игрок № 2 обязан разместить еще одну карту для того, чтобы все игроки сделали одинаковое количество ходов. После того, как этот игрок разместит свою карту, раунд закончен, даже если на столе все еще остались карты.

#### **ПОДСЧЕТ ОЧКОВ**

Каждый игрок считает количество полученных им очков в своей игровой зоне.

#### **Закрепленные карты**

Каждая **закрепленная карта** приносит количество очков, соответствующее ее значению (например, закрепленная 7 приносит 7 очков).

#### **Символы**

Особые карты дают один символ спирали • за каждую карту указанного цвета, лежащую лицевой стороной вверх.

**Внимание:** для получения или потери очков за символы считаются все карты, лежащие лицевой стороной вверх, и не важно, были ли они закреплены или нет.

#### **Самая большая область одного цвета каждого из игроков**

**x 10** важно, были ли они закреплены или нет. **Внимание:** все карты, лежащие лицевой стороной вверх, учитываются при подсчете карт в самой большой области одного цвета, и не

Область одного цвета должна состоять, по крайней мере, из 2 карт **одного и того же цвета, при условии, что они соприкасаются какой-либо из сторон**.

Соприкасающиеся углами (по диагонали) карты не считаются входящими в одну область.

PIXIES\_cards.indd 6 15/01/2024 12:21:18 цвета, разумеется, но также Разноцветные карты считаются картами всех цветов **одновременно**. Это значит, что они учитываются при подсчете самой большой области игрока одного учитываются для **всех** других особых карт.

Каждая карта, входящая в самую большую область одного цвета, приносит:

- 2 очка в раунде 1
- 3 очка в раунде 2
- 4 очка в раунде 3

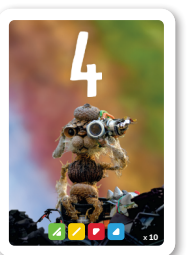

#### **Пример подсчета очков**

Вот так выглядит игровая зона одного из игроков после 1-го раунда:

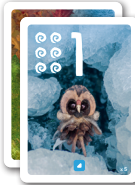

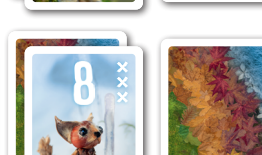

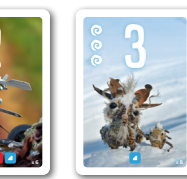

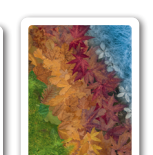

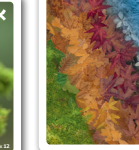

Очки за символы

Очки за самую большую область одного цвета *4 соприкасающиеся синие карты (*1*,* 2*,* 3 и 4*) x 2 очка за раунд 1 = 8 очков*

Итого **40 очков** получает этот игрок за первый раунд!

# **ПОДГОТОВКА К СЛЕДУЮЩЕМУ РАУНДУ**

Все карты перемешиваются, формируется новая колода. Игрок, который размещал карту последним в предыдущем раунде, начинает новый раунд.

# **КОНЕЦ ИГРЫ**

В конце раунда 3 игроки складывают очки, полученные за три раунда. Игрок с наибольшим количеством очков побеждает в игре! В случае ничьей, победа делится между игроками.

## **ЗАПИСЬ ОЧКОВ**

Чтобы вести подсчет очков, вы можете скопировать листок для подсчета очков из этого буклета или скачать приложение BombyxScore:

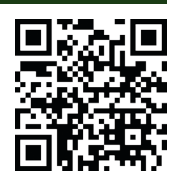

# **COLORADD**

Цвет карты обозначен соответствующим символом по центру внизу карты.

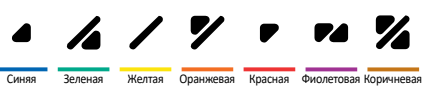

**ColorADD** является универсальным, всеобъемлющим и недискриминационным языком, который позволяет не различающим цвета игрокам определять цвета. Используется с разрешения от Bombyx.

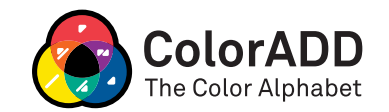

# **СОСТАВИТЕЛИ**

**Дизайнер игры:** Йоханнес Гупи **Художник:** Сильвэн Трабю

### **РУССКОЯЗЫЧНОЕ ИЗДАНИЕ**

**Руководитель проекта:** Олег Раптовский **Отдельная благодарность:** Евгений Сенкевич

Эксклюзивный дистрибьютор на территории России, Казахстана, Республики Беларусь, Республики Молдова, Республики Армения, Азербайджана, Киргизии, Таджикистана, Узбекистана: **ООО «СР ПОСТАВКА»**.

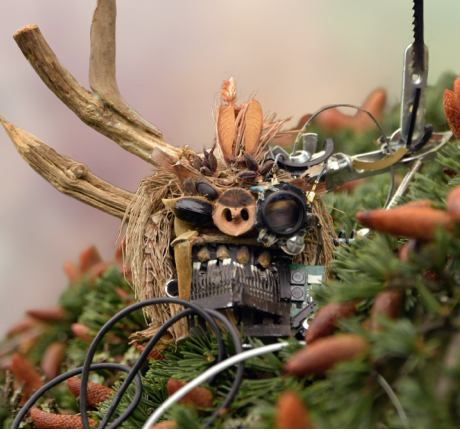

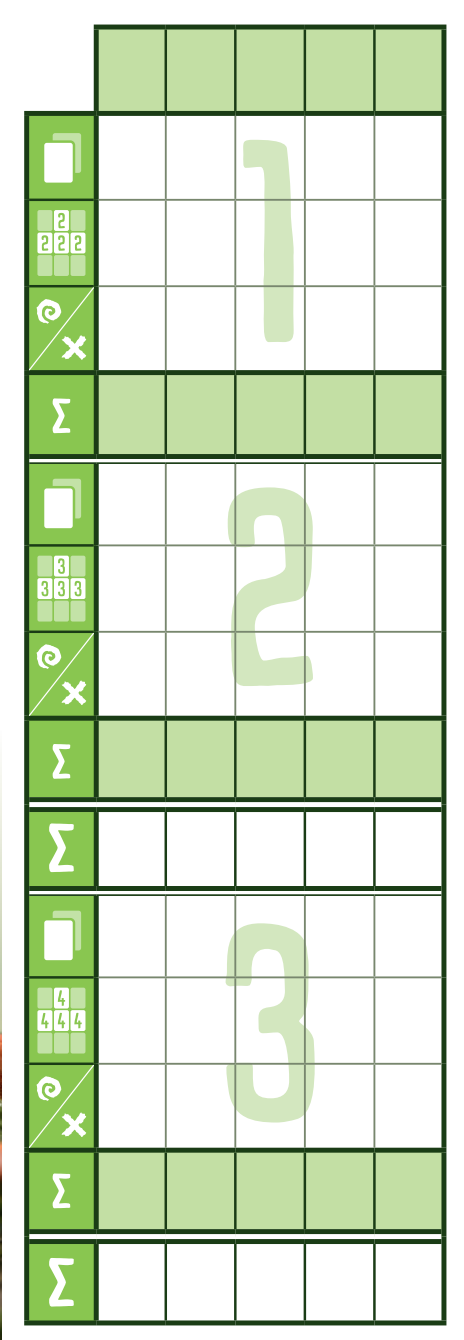